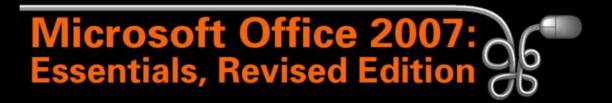

#### Lesson 9: Creating a Simple Report

Return to the Office 2007 web page

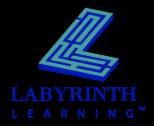

#### **Understanding Report Formats**

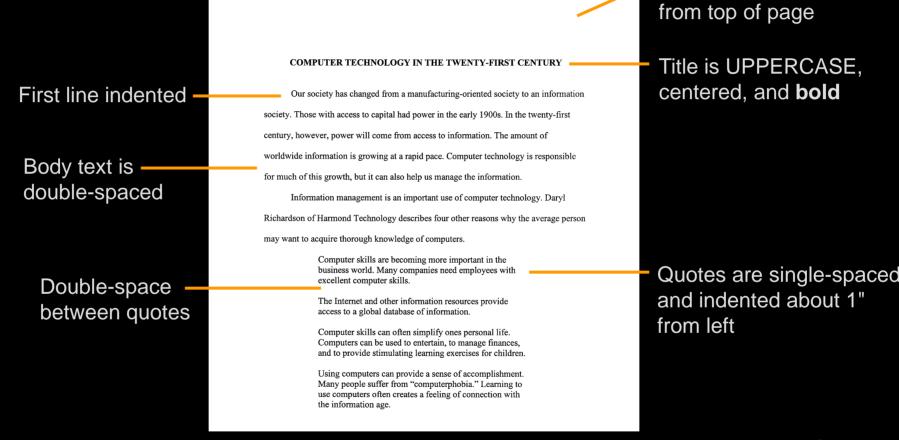

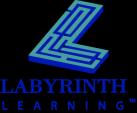

Begin title 2" down

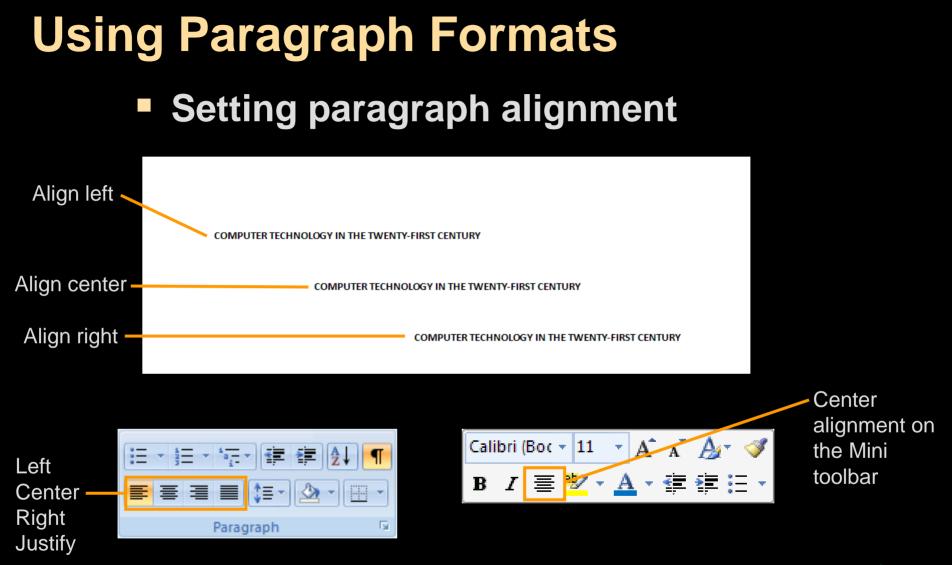

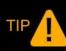

Character formatting: Select the entire block of text you want to format. Paragraph formatting: Simply click in the paragraph to select it.

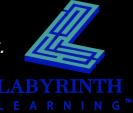

# Using Paragraph Formats Setting line spacing

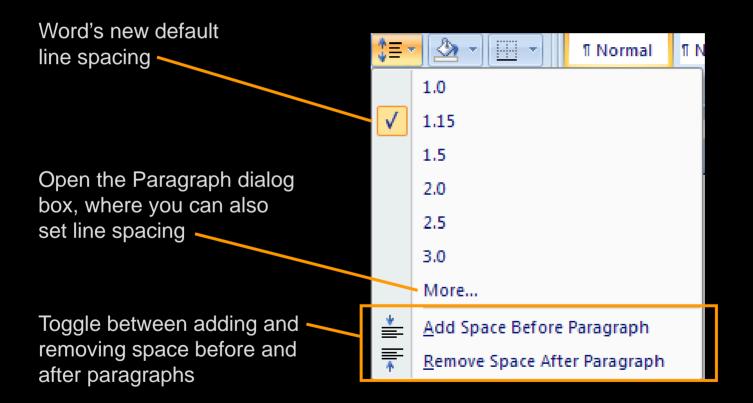

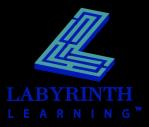

#### **Indenting Text from the Left**

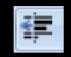

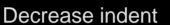

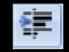

Increase indent

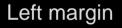

#### 1/2-inch indent

To laugh often and much; to win the respect of intelligent people and the affection of children; to earn the appreciation of honest critics and endure the betrayal of false friends; to appreciate beauty, to find the best in others; to leave the world a bit better, whether by a healthy child, a garden patch or a redeemed social condition; to know even one life has breathed easier because you have lived. This is to have succeeded.

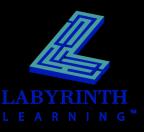

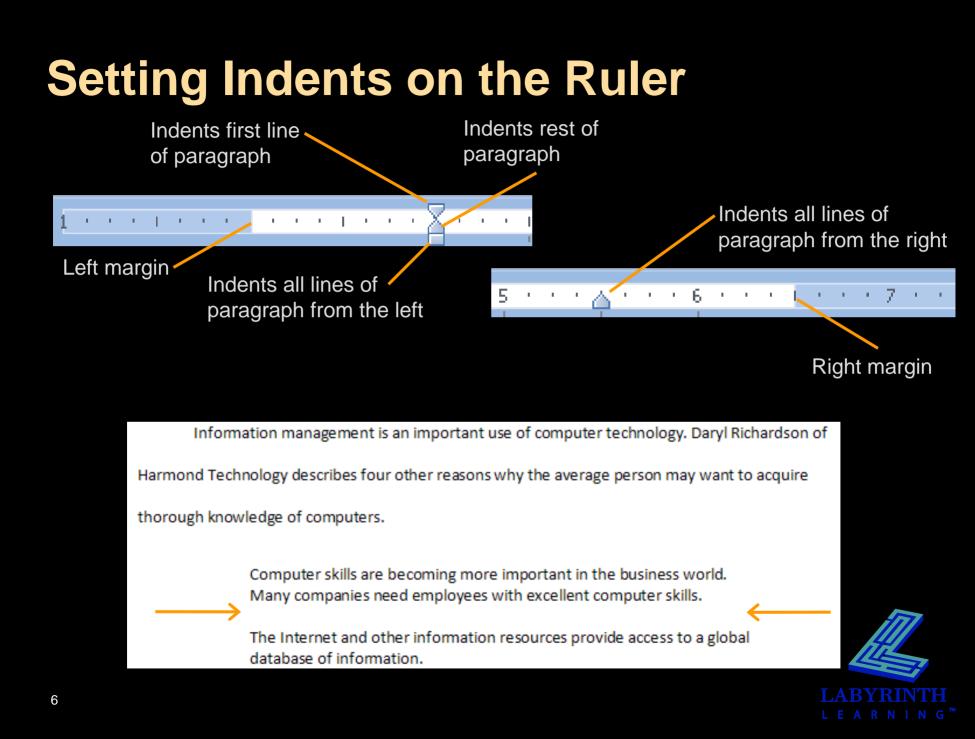

### Setting Tabs with the Ruler

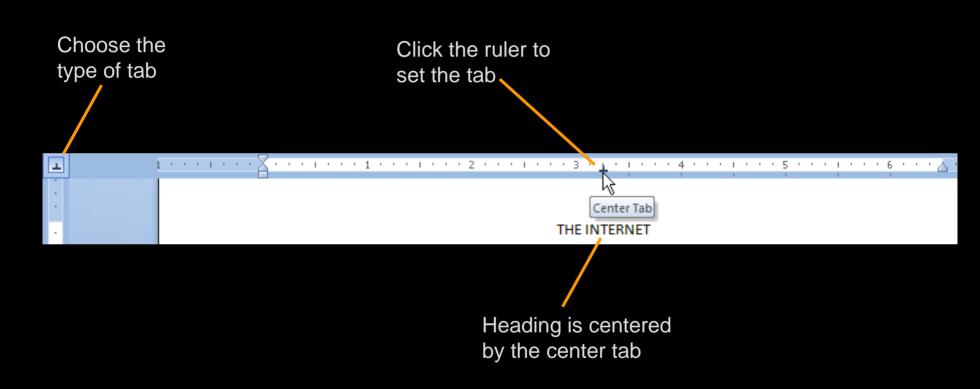

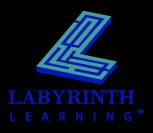

### Modifying Tabs with the Ruler

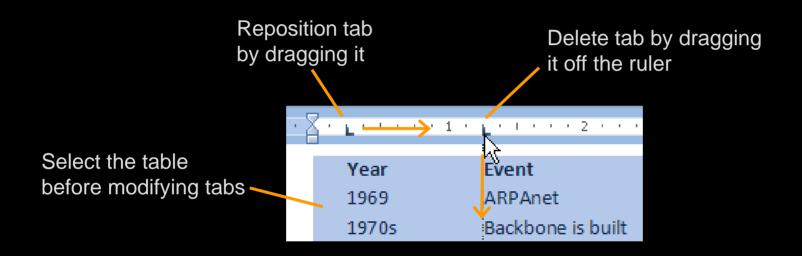

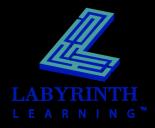

### Using the Tabs Dialog Box

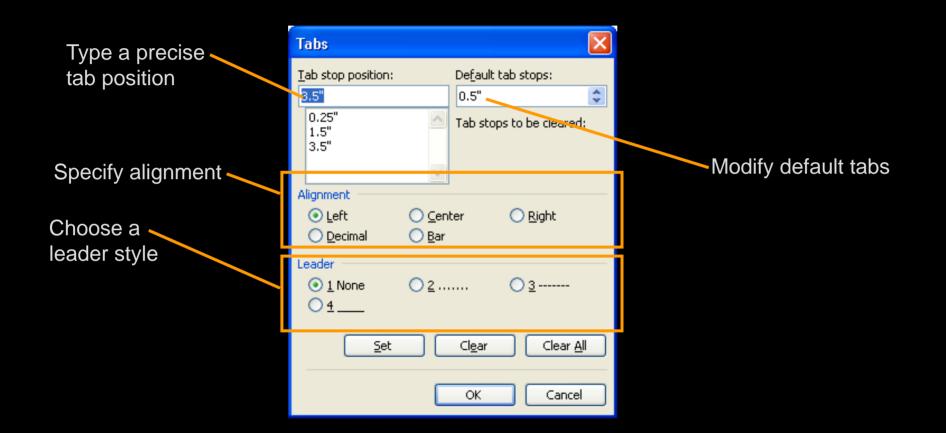

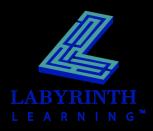

### **Using Bullets and Numbering**

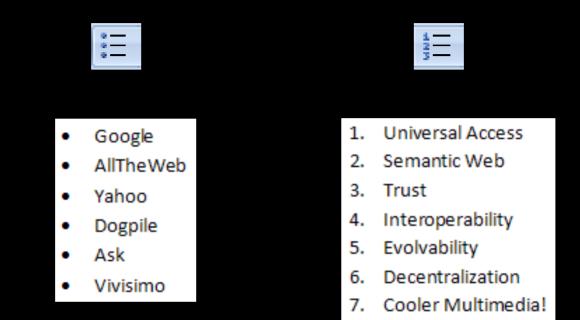

TIP Tap Enter to generate a new bullet or number. Tap Enter twice to turn off bullets or numbering.

Tap Shift + Enter to move the cursor to the next line without creating a bullet.

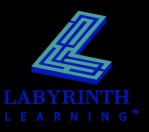

#### Using the Bullets and Numbering Libraries

| cently Used Bullets                                                                                                    | ecently Used Bullets                   |  |  |  |  |
|----------------------------------------------------------------------------------------------------|----------------------------------------|--|--|--|--|
| Inter Library Inter Library Inter                                                                                                    | Image List Level                       |  |  |  |  |
| Inne  Inne | one                                    |  |  |  |  |
| Inne                                                                                                    | one                                    |  |  |  |  |
| Change List Level<br>Define New Bullet                                                                                                    | ocument Bullets<br>Change List Level ► |  |  |  |  |
| Change List Level<br>Define New Bullet                                                                                                    |                                        |  |  |  |  |
| Change List Level<br>Define New Bullet                                                                                                    |                                        |  |  |  |  |
| Define New Bullet                                                                                                    |                                        |  |  |  |  |
| Define New Bullet                                                                                                    |                                        |  |  |  |  |
| Define New Bullet                                                                                                    |                                        |  |  |  |  |
| <br>Define a new bullet                                                                                                    | Define New Bullet                      |  |  |  |  |
|                                                                                                    |                                        |  |  |  |  |
|                                                                                                    |                                        |  |  |  |  |
|                                                                                                    |                                        |  |  |  |  |
| or numbering style                                                                                                    |                                        |  |  |  |  |
|                                                                                                    |                                        |  |  |  |  |

|                                  | Ē ≇ <u>(</u> 2↓) ¶ | AaBbCcDc       | 4 |  |  |
|----------------------------------|--------------------|----------------|---|--|--|
| Recently Used Number Formats     |                    |                |   |  |  |
| 1<br>2<br>3<br>Numbering Library |                    |                |   |  |  |
|                                  |                    |                |   |  |  |
| None                             | 1<br>2<br>3        | 1)<br>2)<br>3) |   |  |  |
| I.———                            | A                  | a)             |   |  |  |
| I                                | B                  | b) — — —       |   |  |  |
| III.———                          | C                  | c)             |   |  |  |
| a                                | i                  |                |   |  |  |
| b                                | ii                 |                |   |  |  |
| C                                | iii                |                |   |  |  |
| Document Number Formats          |                    |                |   |  |  |
| 1                                |                    |                |   |  |  |
| 2                                |                    |                |   |  |  |
| 3                                |                    |                | ¥ |  |  |
| ↔ <u>C</u> hange l               | ist Level          |                | Þ |  |  |
| Define New Number Format         |                    |                |   |  |  |
| ≰∠ Set Numbering <u>V</u> alue   |                    |                |   |  |  |

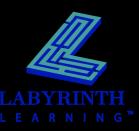

#### Customizing Bullet and Number Styles

#### Choose from a variety of symbols, pictures, and fonts

| Define New Bullet   |         | ? 🔀      |
|---------------------|---------|----------|
| Bullet character —  |         |          |
| Symbol              | Picture | <u> </u> |
| Align <u>m</u> ent: |         |          |
| Left                | ~       |          |

| Define New Number Format 🛛 🕐 🔀         |
|----------------------------------------|
| Number format<br><u>N</u> umber style: |
| 1, 2, 3, <u>Font</u><br>Number format: |
|                                        |
| Alignment:                             |
| Left 🔽                                 |
|                                        |

 A variety of fonts for customizing a numbering style

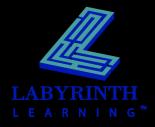

Choose a

style from

### **Restarting or Continuing Numbering**

AutoCorrect smart tag appears when you start additional numbered lists in a document

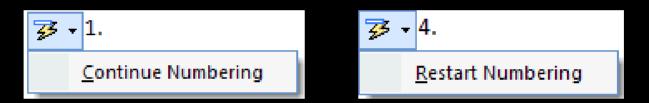

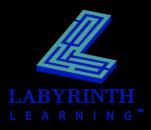

### **Using the Paragraph Space Setting**

#### Pad the space between paragraphs with a precise amount

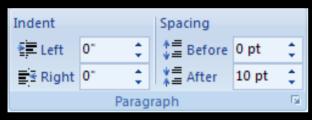

Paragraph spacing controls in the Paragraph group (Page Layout tab of the Ribbon)

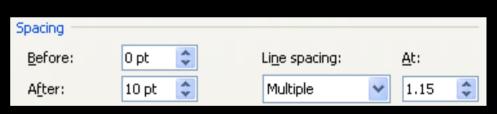

Paragraph spacing controls in the Paragraph dialog box

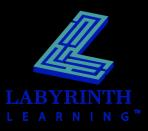

### **Using Borders**

#### Apply borders to selected text, paragraphs, and pages

| Borders and Shadir | ng                         | ? 🗙                                                                  |
|--------------------|----------------------------|----------------------------------------------------------------------|
| Borders Page Borde | er Shading                 |                                                                      |
| Setting:           | Style:                     | Preview<br>Click on diagram below or use<br>buttons to apply borders |
| Box                |                            |                                                                      |
| Shadow             | 🗸                          |                                                                      |
| 3-р                | Color:                     |                                                                      |
| Custom             | <u>W</u> idth:<br>1/2 pt 🗸 | Apply to:                                                            |
|                    |                            | Paragraph  Options                                                   |
| Horizontal Line    |                            | OK Cancel                                                            |

Borders options in the Borders and Shading dialog box

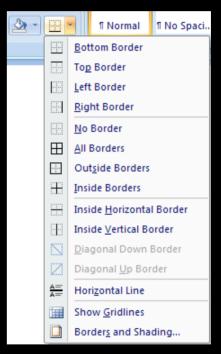

#### Borders options on the Ribbon

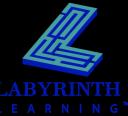

### **Using Shading**

## Apply shading to selected text, paragraphs, and pages

| Borders and Shading         | ? 🗙       |
|-----------------------------|-----------|
| Borders Page Border Shading |           |
| Fill No Color               | Preview   |
| Pa Theme Colors             |           |
| No Color<br>More Colors     | Apply to: |
| Horizontal Line             | OK Cancel |

Shading options in the Borders and Shading dialog box

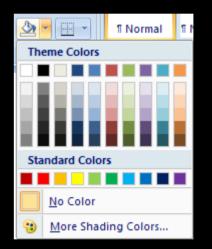

#### Shading options on the Ribbon

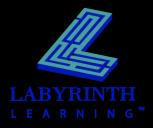

#### **Setting Page Numbering**

#### Insert at various positions on the page

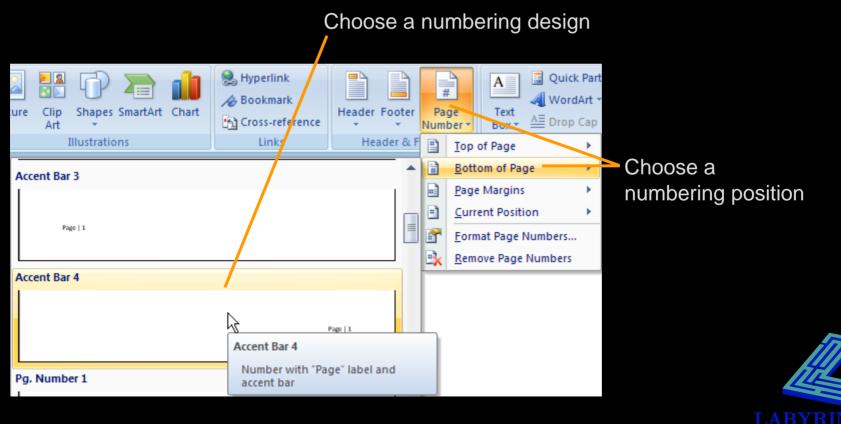

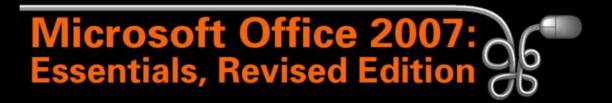

#### Lesson 9: Creating a Simple Report

Return to the Office 2007 web page

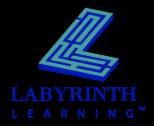